**IBM Host on Demand Redirector V11.0.7 Performance & Capacity Planning Benchmarking Guide on AIX for SSL Connection**

© Copyright IBM Corporation 2013

U.S. Government Users Restricted Rights - Use, duplication or disclosure restricted by GSA ADP Schedule Contract with IBM Corp.

# **Table of Contents**

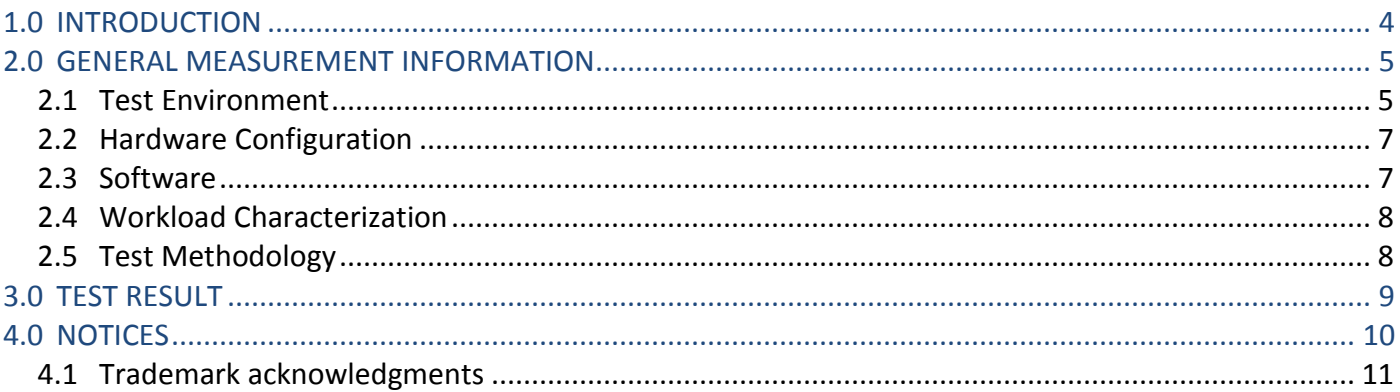

# <span id="page-3-0"></span>**1.0 INTRODUCTION**

The Redirector is a Telnet proxy that is able to accept connections from clients and pass them on, through a different port, to the next stage in the link. The Redirector can serve as a barrier between clients and the target Telnet server. If you do not want a large number of clients connecting directly to your host system and creating a security risk, you can have the clients connect to one or more redirectors. The redirectors pass the connection on to the host, allowing you to hide the address of the host from the client users. On Windows, AIX, and Linux platforms, the Redirector provides the support for Transport Layer Security (TLS) or Secure Sockets Layer (SSL) security between clients and the server

The Figure below shows the working of the redirector.

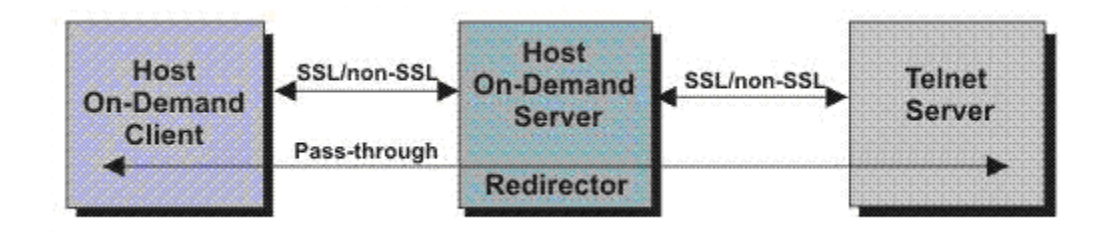

Secure connections are also possible between the client and the Host on Demand Server.

This is an IBM Host on demand (HOD) Redirector version 11.0.7 Performance publication.

The objective of this document is to provide end users with information on the scalability, responsiveness and throughput of HOD Redirector 11.0.7 under a given workload.

This document covers the Performance test results of HOD Redirector that is configured with a default HOD server JVM, a single port and SSL connection mode on AIX. The results are depicted in terms of the maximum number of concurrent users allowed by this arrangement along with the response time, throughput and CPU utilization.

#### <span id="page-4-0"></span>**2.0 GENERAL MEASUREMENT INFORMATION**

#### <span id="page-4-1"></span>**2.1 Test Environment**

The performance tests are conducted in our in-house controlled lab with default settings for HOD Server JVM heap and a single port (12173). Hence, the results obtained in other operating environments might vary significantly.

Performance will also vary by hardware, software, applications, user workload, networking environment, etc.

The performance test environment consists of a HOD Redirector installed in AIX, a host application installed in the CICS region of a 3270 Host interacting with DB2, a load generator workbench and multiple load generator clients.

The Power System (system p) with AIX as the Operating system and running HOD Redirector, 3270 Host, load generator workbench and load generator clients are connected to a 1 GB Ethernet LAN as shown below:

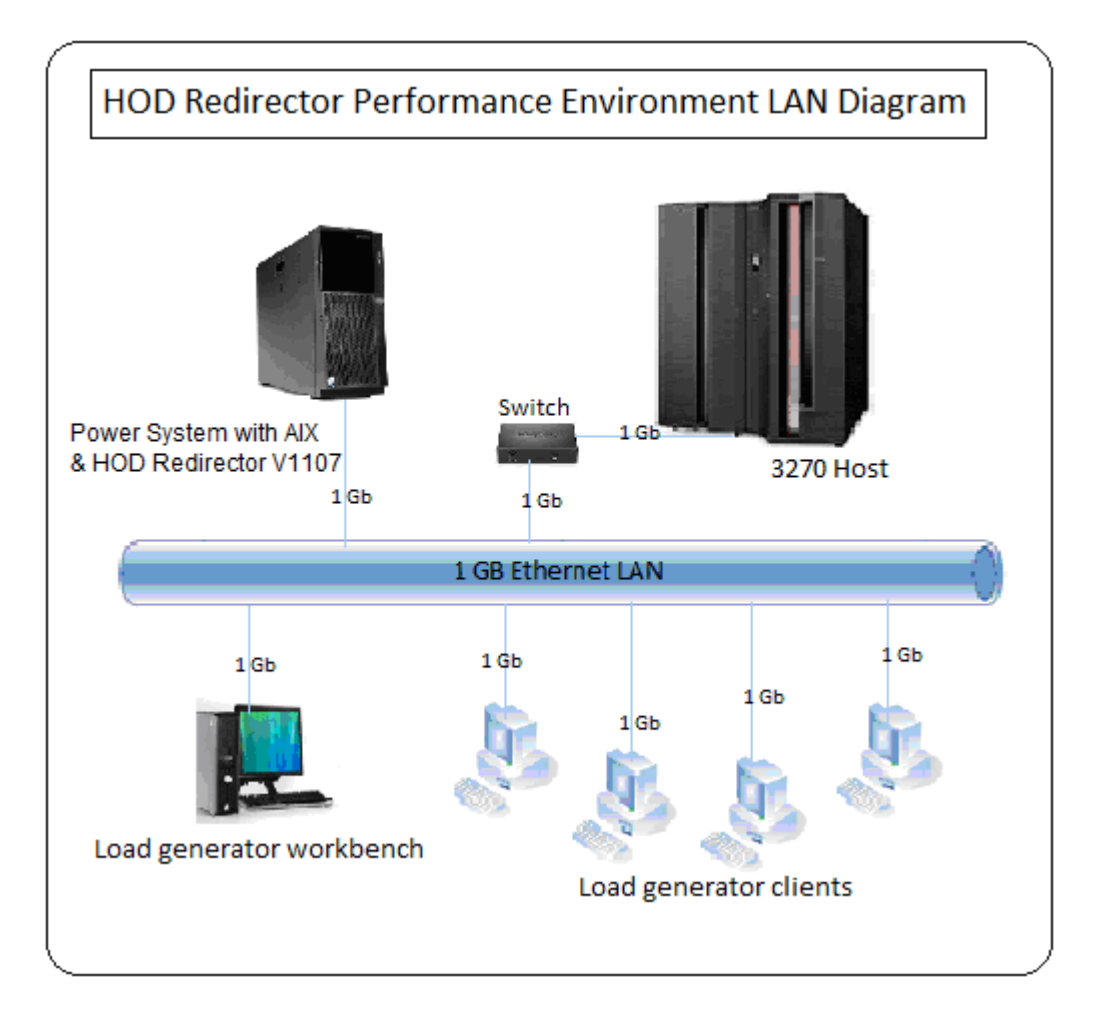

The load generator workbench sends test scripts and run commands to the load generator clients. The load generator clients create equal load on all the single port of the HOD redirector and drive the HOST application, which is running on a CICS transaction server in an LPAR in z/OS and needs access to a DB2 database.

This is depicted in the figure below:

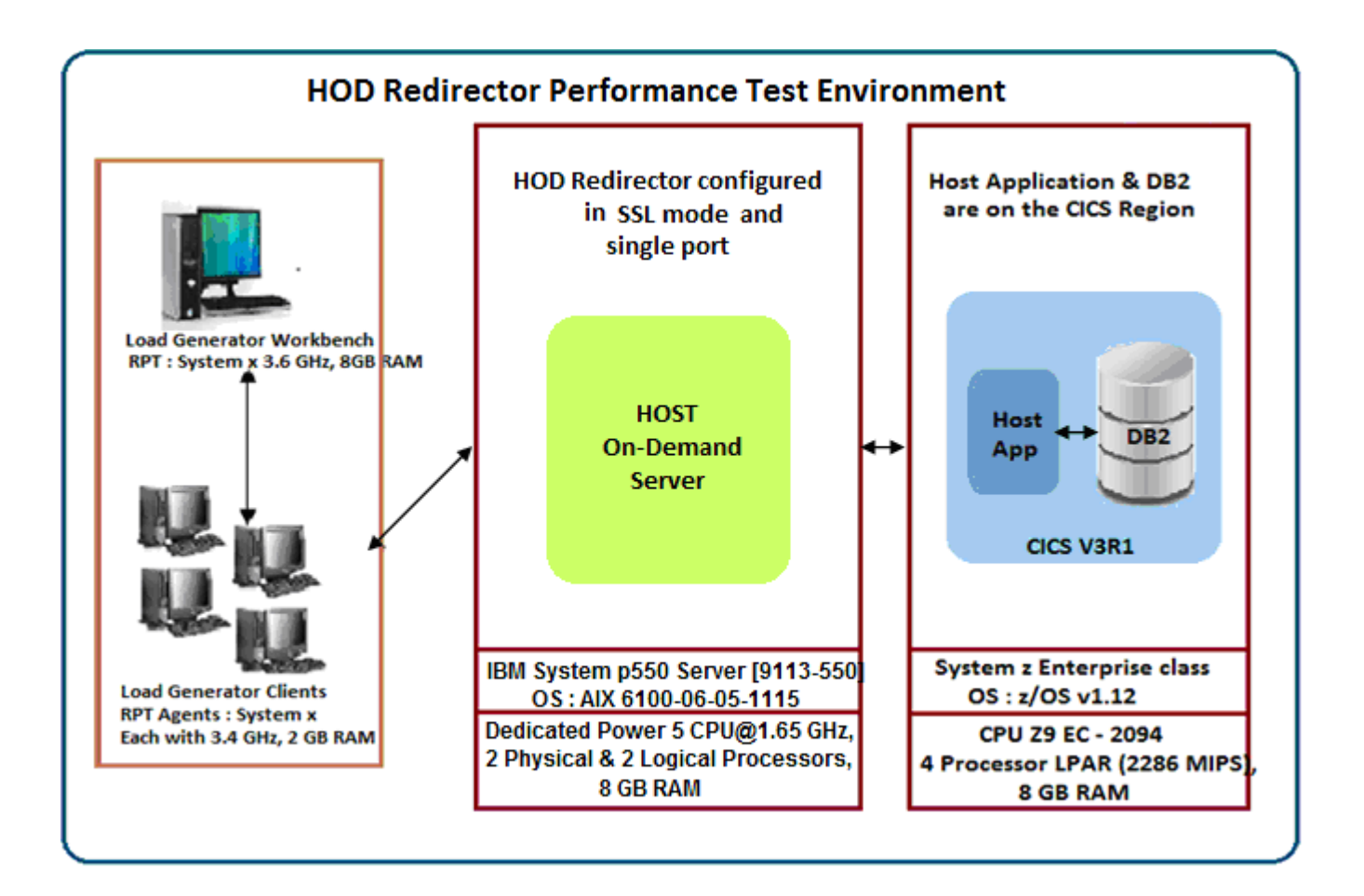

# <span id="page-6-0"></span>**2.2 Hardware Configuration**

The table lists the hardware used for the performance measurements in the lab:

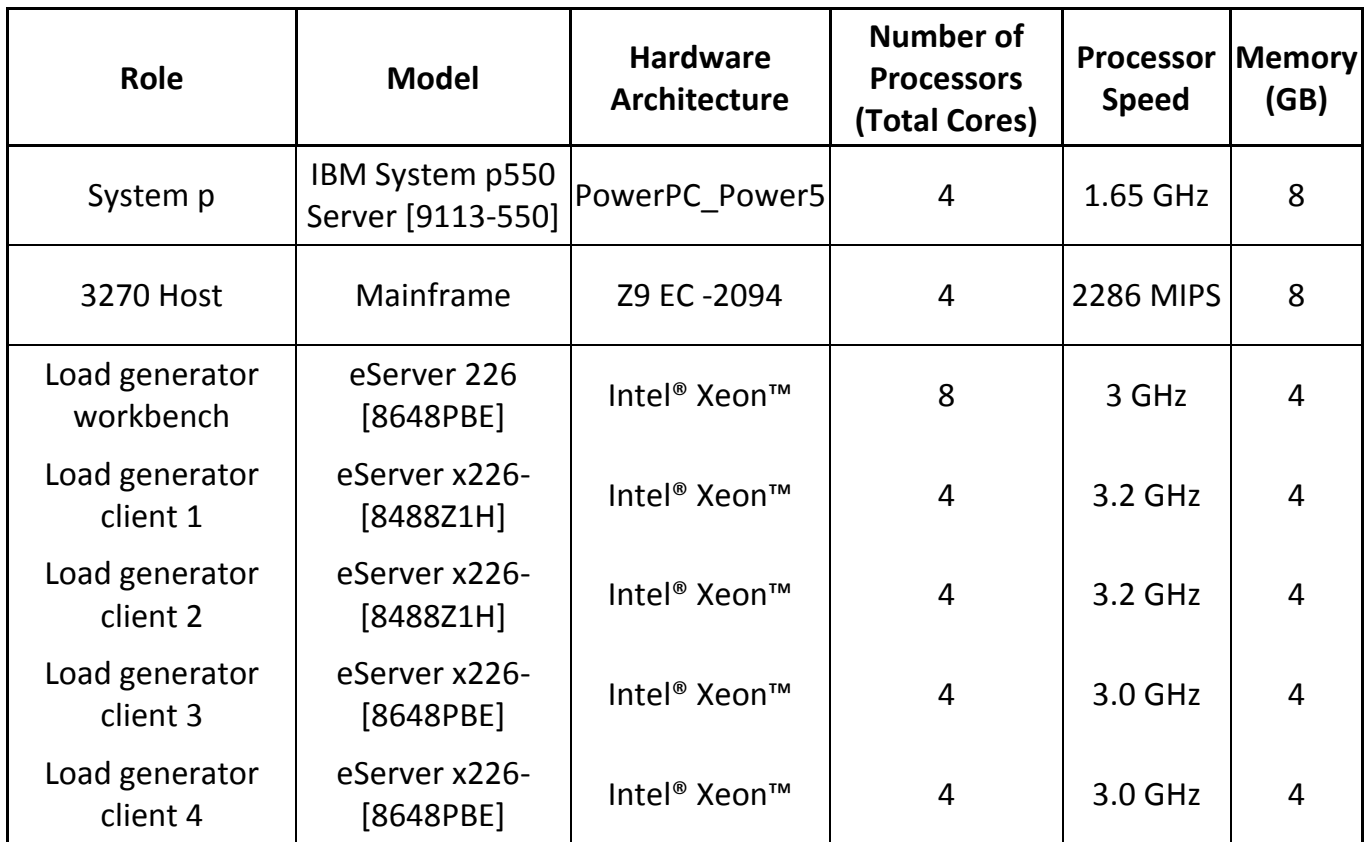

The System p used is a Power 5 machine with 4 physical processors & 4 Logical processors.

#### <span id="page-6-1"></span>**2.3 Software**

The table lists the operating system and software used for performance measurements in the lab:

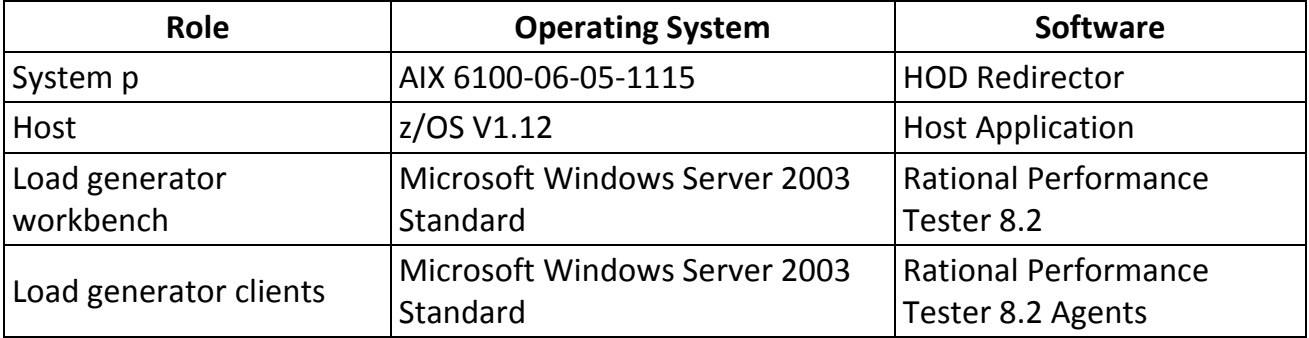

# <span id="page-7-0"></span>**2.4 Workload Characterization**

The 3270 Host application used for performance measurements is called as "Global Auto Mall" (GAM).

The Global Auto Mall Application has 3 components: Login, Process & Logoff and Spawns over 28 Host Screens

During benchmarking measurements, users logon to a host system application (execute the logon component); do work for a significant amount of time that is navigate through screens (execute the process component), and then logoff from the host application (execute the logoff component). The details of the actions performed are as below:

### Host Screen 1 – 3 : **Login**

Connects to System z and prompts for CICS Application Connects to CICS region and prompts for user credentials to login to GAM Prompt to enter the name of the GAM application

Host Screen 4 - 27 : **Process (GAM application interacts with DB2 to fetch the requested data)** Displays the Main Menu of the Global Auto Mall Application listing a set of cars Select one of the cars in the list say, Toyota / Chevrolet / Honda Displays the Variants of the selected car Select one of the variants say Toyota Camry / Chevrolet Silverado / Honda Accord The Camry models spawn over 10 Host Screens, Silverado over 2 and Accord over 6.

Host Screen 28 : **Logoff**

Return to the Main menu of GAM and logoff from the application

### <span id="page-7-1"></span>**2.5 Test Methodology**

To simulate the user interactions described above and generate the desired user workload IBM Rational Performance Tester (RPT) was used. Each user executes the use case described above. The following steps are taken into consideration while simulating any specific user load (say 1000 users, 2000 users etc.):

- Each user is ramped up (added) in 1 seconds
- Each user starts execution as soon as it is ramped up
- Once the desired user population has been reached, a system might still experience a period of flux in reaction to the change in user population. This is managed by setting the settle time to 10 seconds which allows the system to re-establish its steady-state equilibrium so that it can accurately reflect the user population.
- After all the users are ramped up, all of them will execute the above Use Case for about 10 minutes before they are stopped gracefully

# <span id="page-8-0"></span>**3.0 TEST RESULT**

The table below lists the number of successful connections that can be established along with the various performance parameters (Avg Response Time [ms], Page Throughput, CPU Utilization) measured with respect to the User Load.

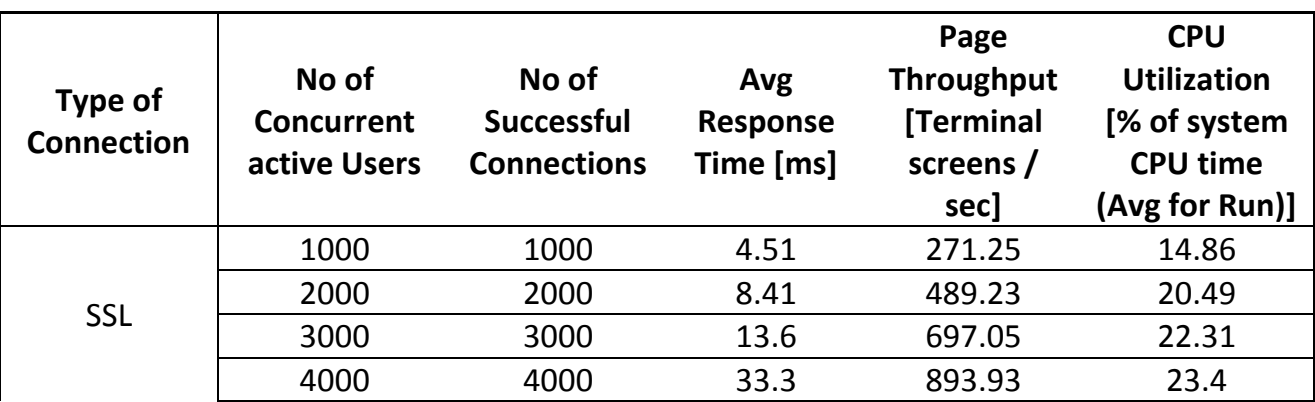

#### <span id="page-9-0"></span>**4.0 Notices**

This information was developed for products and services offered in the U.S.A.

IBM may not offer the products, services, or features discussed in this document in other countries. Consult your local IBM representative for information on the products and services currently available in your area. Any reference to an IBM product, program, or service is not intended to state or imply that only that IBM product, program, or service may be used. Any functionally equivalent product, program, or service that does not infringe any IBM intellectual property right may be used instead. However, it is the user's responsibility to evaluate and verify the operation of any non-IBM product, program, or service.

IBM may have patents or pending patent applications covering subject matter described in this document. The furnishing of this document does not grant you any license to these patents. You can send license inquiries, in writing, to:

*IBM Director of Licensing IBM Corporation North Castle Drive Armonk, NY 10504-1785 U.S.A.*

For license inquiries regarding double-byte character set (DBCS) information, contact the IBM Intellectual Property Department in your country or send inquiries, in writing, to:

*Intellectual Property Licensing Legal and Intellectual Property Law IBM Japan, Ltd. 19-21, Nihonbashi-Hakozakicho, Chuo-ku Tokyo 103-8510, Japan*

**The following paragraph does not apply to the United Kingdom or any other country where such provisions are inconsistent with local law:** INTERNATIONAL BUSINESS MACHINES CORPORATION PROVIDES THIS PUBLICATION "AS IS" WITHOUT WARRANTY OF ANY KIND, EITHER EXPRESS OR IMPLIED, INCLUDING, BUT NOT LIMITED TO, THE IMPLIED WARRANTIES OF NON-INFRINGEMENT, MERCHANTABILITY OR FITNESS FOR A PARTICULAR PURPOSE. Some states do not allow disclaimer of express or implied warranties in certain transactions, therefore, this statement may not apply to you.

This information could include technical inaccuracies or typographical errors. Changes are periodically made to the information herein; these changes will be incorporated in new editions of the publication. IBM may make improvements and/or changes in the product(s) and/or the program(s) described in this publication at any time without notice.

Any references in this information to non-IBM websites are provided for convenience only and do not in any manner serve as an endorsement of those websites. The materials at those websites are not part of the materials for this IBM product and use of those websites is at your own risk.

IBM may use or distribute any of the information you supply in any way it believes appropriate without incurring any obligation to you.

Any performance data contained herein was determined in a controlled environment. Therefore, the results obtained in other operating environments may vary significantly. Some measurements may have been made on development-level systems and there is no guarantee that these measurements will be the same on generally available systems. Furthermore, some measurements may have been estimated through extrapolation. Actual results may vary. Users of this document should verify the applicable data for their specific environment.

All statements regarding IBM's future direction or intent are subject to change or withdrawal without notice, and represent goals and objectives only.

This information contains examples of data and reports used in daily business operations. To illustrate them as completely as possible, the examples include the names of individuals, companies, brands, and products. All of these names are fictitious and any similarity to the names and addresses used by an actual business enterprise is entirely coincidental.

If you are viewing this information in softcopy, the photographs and color illustrations may not appear.

#### <span id="page-10-0"></span>**4.1 Trademark acknowledgments**

IBM, the IBM logo, and ibm.com are trademarks or registered trademarks of International Business Machines Corp., registered in many jurisdictions worldwide. Other product and service names might be trademarks of IBM or other companies. A current list of IBM trademarks is available on the web at [www.ibm.com/legal/copytrade.shtml.](http://www.ibm.com/legal/copytrade.shtml)

Intel and Xeon are trademarks or registered trademarks of Intel Corporation or its subsidiaries in the United States and other countries.

Microsoft and Windows are trademarks of Microsoft Corporation in the United States, other countries, or both.